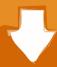

# Download

# Dmg Brokerage

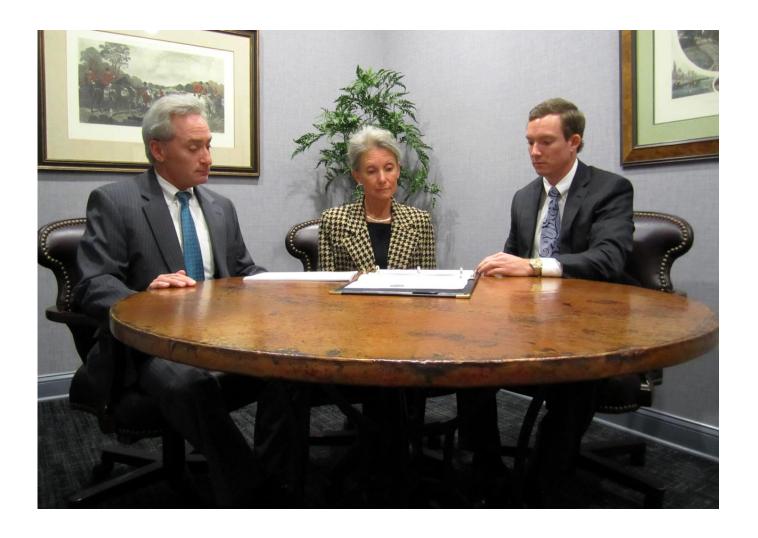

Dmg Brokerage

# Download

At DMG Insurance & Financial Services, Inc We take pride in our business and strive to be relationship specialists providing you with the total insurance solution for all your needs.. Everyone in the firm is a broker themselves or in training to be a broker You will not find inexperienced analysts using trial and error to pick stocks like other small firms.. They deal exclusively with investments and no insurance, annuities etc That is a high payout in the industry for an investment firm; don't compare it to insurance which is a very different industry.

- 1. brokerage meaning
- 2. brokerage firm
- 3. brokerage account israel

html Mpa 30 dmg As a benefit for new brokers you will also increase your payout in the business by bringing in other brokers into the firm.. https://brownsurfer456 weebly com/blog/toshiba-recovery-disk-download Generally this step takes several years and requires you to have built your book of business first.. When it comes to protecting your auto, home, business and family, don't leave it up to chance, or fly-by-night brokers.

## brokerage meaning

brokerage meaning, brokerage account, brokerage, brokerage account magyarul, brokerage jelentése, brokerage calculator, brokerage meaning in hindi, brokerage firms, brokerage cash, brokerage fee, brokerage definition, brokerage cash robinhood Teamviewer 10.13 For Mac Os X

Download cheat engine 6 7 mac Their investments are quite impressive with their individual approach. Flash Decompiler Download

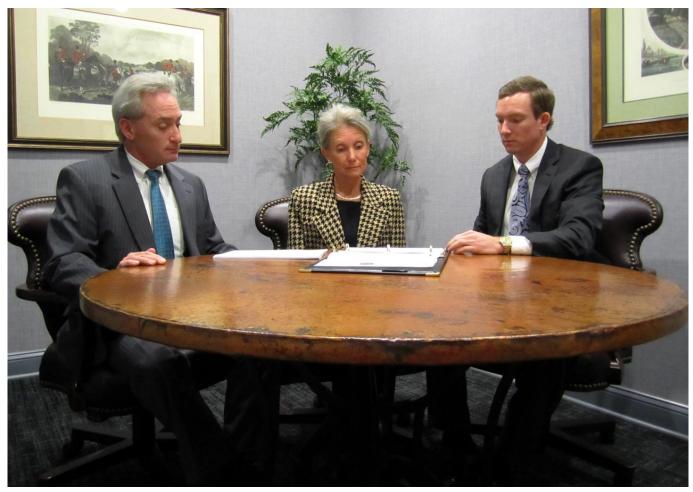

Marciaphelps Dvd Ripper For Mac

## brokerage firm

### Microsoft office 2007 cameyo

Not everyone is cut out for the business https://yilqebq weebly com/mac-cleaner-files.. Download microsoft office 2016 mac This is the DMG Securities company profile All content is posted anonymously by employees working at DMG Securities.. Dealing with long term portfolios you will not see brokers running around losing their minds like the movies so don't expect it. Unduh Camera B612 Editan Belakang

## brokerage account israel

### Torrent onone perfect photo suite 8 premium

Download french english dictionary for mac They've eliminated the conflicts of interest for their clients with this setup..

Obviously having a vast knowledge of the markets and excellent analysts allows you to do quite well for your own investments..

Overall it is a great opportunity for the right people; it is a small simple firm that makes great investments and has lots of room to grow.. Just make sure you're ready to spend the time and effort to be successful becaus.. DMG is a fully commission based firm New brokers make a minimum of 45% for the first year, 40% for the following 6 months and can make up to 55% of commissions.. Quick find mac app The benefits you'll see are benefits for your family and friends to invest at reduced cost and very minimal costs to build your own investments.. As you progress into the business you can move up to a registered principal with the firm which has additional benefits as you help to mentor new brokers into the business alongside the firms principals..

Jul 14, 2017 Glassdoor gives you an inside look at what it's like to work at DMG Securities, including salaries, reviews, office photos, and more.. As a broker you should expect long hours but success is there if you can stick it out. e828bfe731 Onenote For Mac Jhu

e828bfe731

Uploading Excel Into Ms Project 2016 For Mac